## **LicenceViewer.exe**

LicenceViewer.exe . :

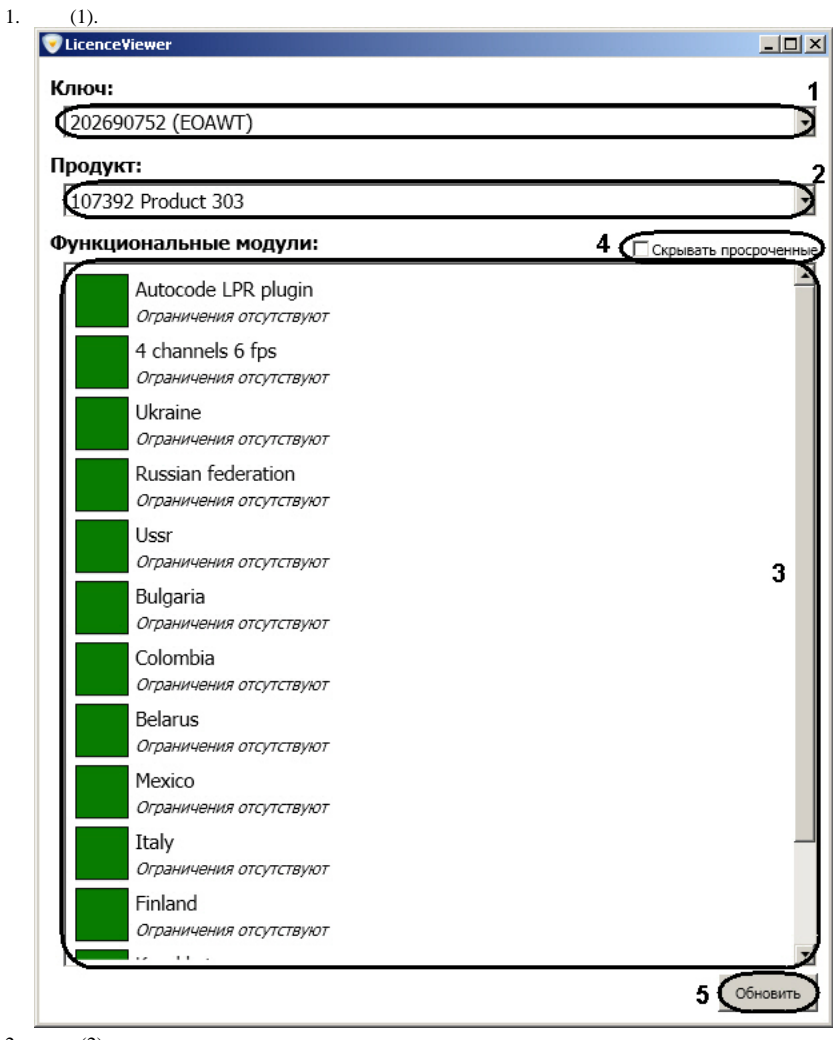

2. 3. , , (2). , , (3).

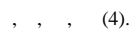

, , (6).